## [GENESIS](https://ccportal.ims.ac.jp/en/node/2813) 1.6.0 with GPU support

### Webpage

<https://www.r-ccs.riken.jp/labs/cbrt/>

### Version

### 1.6.0

Build Environment

- Intel Parallel Studio XE 2018 Update 4
- CUDA 11.1 Update 1

### Files Required

- genesis-1.6.0.tar.bz2
- tests-1.6.0.tar.bz2
- fortdep.py.patch

```
--- fortdep.py.org 2020-12-28 14:05:33.000000000 +0900
+++ fortdep.py 2020-12-28 14:39:43.000000000 +0900
@@ -24,6 +24,7 @@
 re_fcomment = re.compile("({^\frown}[^\frown]^*)!(.^*\$)")
 re\_module = re.compile('``^(.*;+|\s*)\s*module\s*([^`s,]\s*)\s*".re_use = re.compile( "^(.*;+\s*|\s*)use\s+([^\s,]*)\s*", re.I )
+ re_include = re.compile( "^(\s*)#include\s+['\"]([^'\"]+)['\"]\s*" )
 mod\_ext = "mod"def init ( self, fname = "", ext = ".o" ):
@@ -31,6 +32,7 @@
  self.filename = fname
  self.modules = []
  self.depmods = []+ self.includes = [1]def setFilename( self, fname, ext = ".o" ):
  if len(fname) == 0:
@@ -54,6 +56,14 @@
   if ( ma ):
    modname = ma.group(2).lower()
    self.appendDependMods( modname )
+ mi = FortranFile.re_include.search( line )
   - if ( mi ):
+ srcname = mi.group(2)
+ if re.search( r".h$", srcname, re.I ):
+ #self.includes.append( srcname )
+ pass
+ else:
+ self.includes.append( re.sub( r'\.[a-zA-Z0-9]+$', ".o", srcname ) )
  myf.close()
  self.makeUniqList()
@@ -64,8 +74,9 @@
  self.depmods.append( modname + FortranFile.mod_ext)
 def makeUniqList( self ):
- self.modules = list(set(self.modules))
- self.depmods = list(set(self.depmods))
+ self.modules = list(set(self.modules))
  self.depmods = list(set(self.depmods))
+ self.includes = list(set(self.includes))
```
def getMyModuleFilenames( self ):

```
return self.modules
@@ -87,7 +98,8 @@
   if m.lower() in mods_avail or not mods_avail:
    depmods.append(m)
  ret = "- ret += self.obiname + ": " + self.filename + " " + "".join(depmods) + " " + static deps"+ ret += self.objname + ": " + self.filename + " " + " ".join(depmods) + \
+ " " + " ".join(self.includes) + " " + static_deps
  if len(self.modules) > 0:
   ret += "\n"
```

```
ret += " ".join(self.modules) + ": " + self.filename + " " + self.objname
```
# Build Procedure

```
#!/bin/sh
```

```
VERSION=1.6.0
BASEDIR=/home/users/${USER}/Software/GENESIS/${VERSION}
SRC_TARBALL=${BASEDIR}/genesis-${VERSION}.tar.bz2
TESTS_TARBALL=${BASEDIR}/tests-${VERSION}.tar.bz2
FORTDEP_PATCH=${BASEDIR}/fortdep.py.patch
```
INSTALLDIR=/local/apl/lx/genesis160-CUDA

WORKDIR=/work/users/\${USER} BUILDDIR=\${WORKDIR}/genesis-\${VERSION} TESTSDIR=\${WORKDIR}/tests-\${VERSION}

PARALLEL=12 PARALLEL\_TESTS=8

# --------------------------------------------------------------------------- umask 0022

module purge module load intel\_parallelstudio/2018update4 module load cuda/11.1

export LANG=C export LC\_ALL=C export OMP\_NUM\_THREADS=1

cd \${WORKDIR}

if [ -d genesis-\${VERSION} ]; then mv genesis-\${VERSION} genesis-erase rm -rf genesis-erase & fi

if [ -d tests-\${VERSION} ]; then mv tests-\${VERSION} tests-erase rm -rf tests-erase &

fi

```
tar jxf ${SRC_TARBALL}
tar jxf ${TESTS_TARBALL}
```

```
cd ${BUILDDIR}
patch -p0 < ${FORTDEP_PATCH}
FC=mpiifort CC=mpiicc ./configure --prefix=${INSTALLDIR} \
                   --enable-gpu \
                   --enable-single \
                   --with-cuda=/local/apl/lx/cuda-11.1
```
make depend

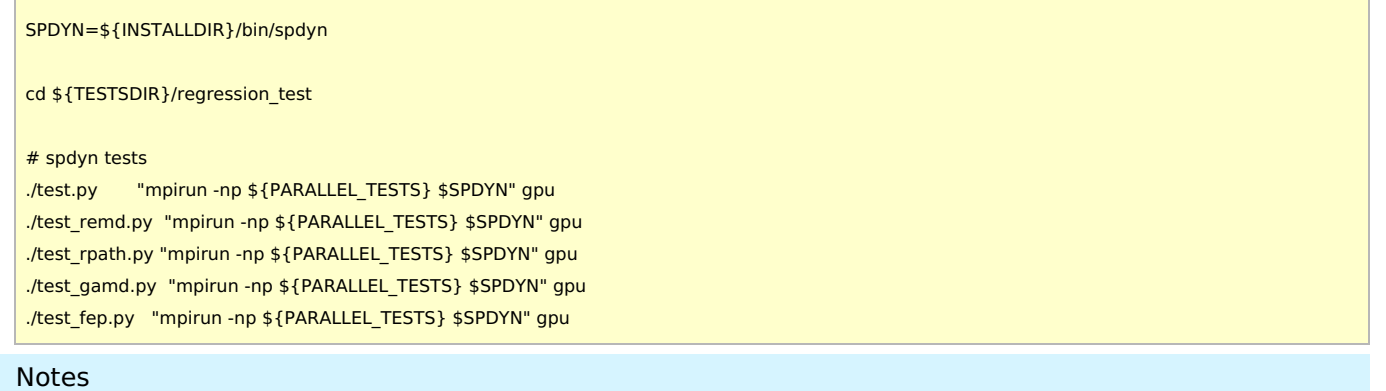

All the tests has passed. (excluding nine "cutoff" system tests of test\_remd.)

r

I

Spdyn binary can run both on P100 and V100. (Compute capabilities corresponding to them might not be explicitly specified, though.)